**ЖДТУ**

**Міністерство освіти і науки України Житомирський державний технологічний університет**

> Затверджено науково-методичною радою ЖДТУ протокол від « $\rightarrow$  20 р. №

## **МЕТОДИЧНІ РЕКОМЕНДАЦІЇ**

до проведення лабораторних робіт з навчальної дисципліни **"МЕНЕДЖМЕНТ ПРОГРАМНИХ СИСТЕМ"** для студентів освітнього рівня «магістр» спеціальності 151 «Автоматизація та комп'ютерно-інтегровані технології» освітньо-професійна програма «Автоматизація та комп'ютерно-інтегровані технології» факультет інформаційно-комп'ютерних технологій кафедра автоматизації та комп'ютерно-інтегрованих технологій

ім. проф. Б.Б. Самотокіна

Розглянуто і рекомендовано на засіданні кафедри автоматизації та комп'ютерно-інтегрованих технологій ім. проф. Б.Б. Самотокіна протокол від «12» лютого 2018 р. N<sup>o</sup> 6

Розробники: к.т.н., доцент кафедри автоматизації та комп'ютерно-інтегрованих технологій ім. проф. Б.Б. Самотокіна Янчук В.М.; к.т.н., зав. кафедри автоматизації та комп'ютерно-інтегрованих технологій ім. проф. Б.Б. Самотокіна Ткачук А.Г; к.т.н., доцент кафедри автоматизації та комп'ютерно-інтегрованих технологій ім. проф. Б.Б. Самотокіна Гуменюк А.А.;

> Житомир 2017 – 2018 н.р.

**Міністерство освіти і науки України Житомирський державний технологічний університет**

## **ЗМІСТ**

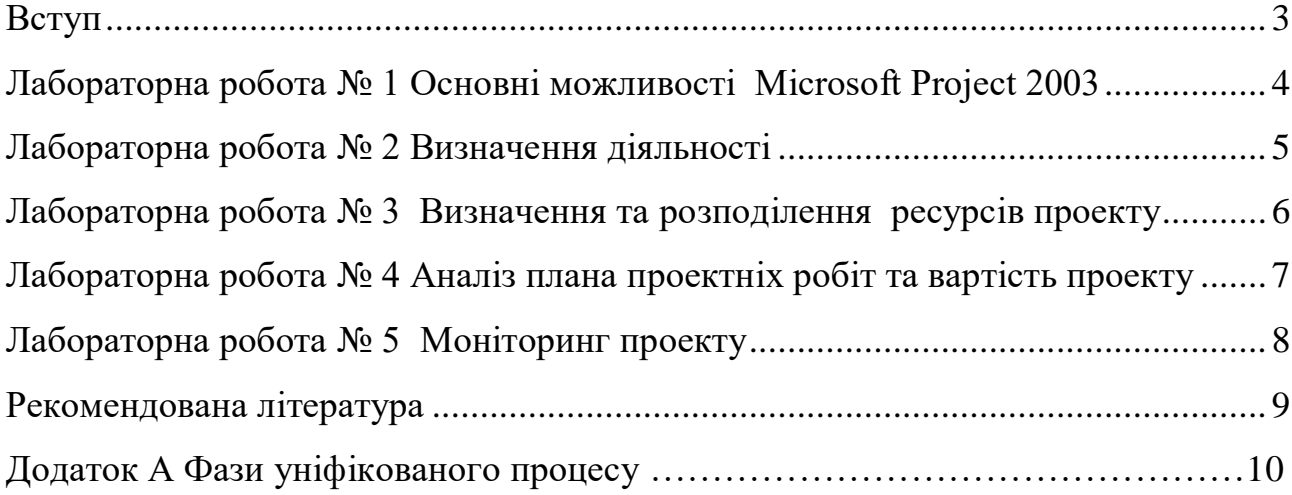

#### **ВСТУП**

<span id="page-2-0"></span>Мета дисципліни «Менеджмент програмних систем» - показати проектний підхід до розробки програмних засобів, стан керування проектами и стан керування проектами та навчити студентів використовувати на практиці основні методи, інструменті та засоби керування проектами.

Внаслідок виконання лабораторних робіт з дисципліни «Менеджмент програмних систем» студенти повинні вміти: розробляти загальний план проекту, що вимагає значного об'єму робіт; ефективно оцінювати проектні витрати, використовуючи декілька різних методів одночасно; вимірювати прогрес проекту, продуктивність та інші аспекти процесу розробки програмного забезпечення; використовувати методи аналізу вартості(earned-value analysis); керувати ризиками, динамічно регулювати плани проекту; ефективно використовувати засоби керування конфігураціями та коректно використовувати процеси керування змінами.

Оскільки передбачається робота над об'ємними програмними проектами, то для виконання лабораторних робіт студенти розбиваються на підгрупи по 3-5 чоловік в залежності від категорії проекту.

Зміст з лабораторної роботи повинен містити:

- 1. Тему, мету та завдання.
- 2. Результати виконання лабораторної роботи, з вказанням видів робіт відповідно до виконавців.
- 3. Відповіді на контрольні запитання.

3

# **ЛАБОРАТОРНА РОБОТА № 1 ОСНОВНІ МОЖЛИВОСТІ MICROSOFT PROJECT 2003**

<span id="page-3-0"></span>*Мета* – ознайомитись з основними можливостями Microsoft Project 2003, визначити мету та рамки проекту та навчитись будувати ієрархічну структуру проекту.

## **Порядок виконання лабораторної роботи**

1. Ознайомиться з інтерфейсом користувача Microsoft Project

2. Створити проект з використанням існуючих шаблонів.

3. На основі шаблона вивчити основні компоненти уяви проекта.

4. Ознайомитись з особливостями діаграми Ганта та мережевого графику.

5. Затвердити у викладача склад груп та теми проектів, що будуть розроблятися.

6. Побудувати ієрархічну структуру проекту, з використанням Microsoft Visio, відповідно до шаблона RUP (додаток А).

7. Оформити звіт та відповісти на контрольні запитання.

### **Контрольні запитання**

- 1. Хто основний користувач діаграми Ганта?
- 2. Що міститься у таблиці уявлення Ганта, а що подається на графічній частині?
- 3. Об'ясніть структуру таблиці завдань.
- 4. Що означає ієрархія завдань проекту?
- 5. Перерахуйте типи завдань та даних, що відображаються на календарному графіку
- 6. Назвіть поля даних, що використовуються в якості початкової точки відліку
- 7. Як відобразити текстові дані на календарному графіку?
- 8. Які параметри шкали часу можливо змінювати?
- 9. В чому принцип побудови мережевого графику?

# **ЛАБОРАТОРНА РОБОТА № 2 ВИЗНАЧЕННЯ ДІЯЛЬНОСТІ**

<span id="page-4-0"></span>*Мета* – навчитись визначати види діяльності та будувати діаграму Ганта

## **Порядок виконання лабораторної роботи**

1. Сформулювати завдання проекту відповідно до розробленної у попередній лабораторній роботі ієрархічній структури.

2. Встановити необхідні параметри завдань: планові календарні дати початку та завершення, час виконання, метод планування та ін. Обрати метод розрахунку трудовитрат.

3. Виконати аналіз взаємозв'язків між заданнями, описати типи взаємозв'язків з підзавданнями.

4. Отримати діаграму Ганта та мережевий графік для проекту, що розробляється.

5. Оформіти звіт та відповісти на запитання.

### **Контрольні запитання**

1. Які типи зв'язків між завданнями підтримує Microsofrt Project?

2. Наведить основні параметри завдань.

3. Які умови планування завдань ви знаєте?

4. В чому особливість наступних видів завдань: вехи (milestones), завдання, що півторюються, препинині завдання.

5. Як додати підпроект до проекту?

6. Коли використовується консолідований проект?

7. Для чого використовують базу даних проектів?

8. Які правила використовування «Обмежень»?

9. Коли використовуєтьсяя «Сумарне завдання проекту»

10. Як структуризувати завдання у вигляді фаз?

11. Для чого використовується код структури завдання?

12. Як додати документ або нотатки для завдання?

13. Як створити поля, що настроюваються?

# **ЛАБОРАТОРНА РОБОТА № 3 ВИЗНАЧЕННЯ ТА РОЗПОДІЛЕННЯ РЕСУРСІВ ПРОЕКТУ**

<span id="page-5-0"></span>*Мета –*навчитись визначити ресурси та формувати календар ресурсів*.*

## **Порядок виконання роботи**

1. Скласти перелік ресурсів.

2. Визначити час участі ресурсів у проекті та встановити персональний графік роботи окремих співробітників.

3. Створити призначення.

4. Розподілити завантаження ресурсів в рамках призначень, визначити об'єм робіт та об'єм призначень.

5. Розподілити матеріальні ресурси відповідно до завдань

6. Призначити зовнішні ресурси.

7. Виконайти аналіз призначень та аналіз розподілення існуючих ресурсів.

8. Визначити перевантажені ресурси та перевантажені завдання. Зробіти відповідний звіт.

9. Виконати вирівнювання завантаження ресурсів.

10. Відповісти на контрольні запитання та формити звіт

### **Контрольні запитання**

- 1. Як визначити час участі в проекті та максимальне завантаження?
- 2. Як вказати індивідуальний час роботи для співробітника?
- 3. Коли використовується признак фіксованого об'єма робіт?
- 4. Як задати перерви при виконанні робіт?
- 5. Як визначити групу ресурсів?
- 6. Коли і як використовують гіперпосилання для завдань, ресурсів та призначень?
- 7. Які засоби Microsoft Project використовуються для аналізу працевитрат ресурсу, доступність ресурсу, трудовитрат призначень?
- 8. Як виконується вирівнювання навантаження ресурсу?

## **ЛАБОРАТОРНА РОБОТА № 4**

## <span id="page-6-0"></span>**АНАЛІЗ ПЛАНА ПРОЕКТНІХ РОБІТ ТА ВАРТІСТЬ ПРОЕКТУ**

*Мета* – навчитись виконувати аналіз проектних робіт та ан6аліз ризиків проекту.

## **Порядок виконання лабораторних роботи**

1. Визначити методи оплати ресурсів, методи нарахування витратів.

- 2. Задати схеми оплати ресурсів.
- 3. Оцінити вартість проекту.
- 4. Вивчити методи PERT та метод критичного шляху
- 5. Виконати оптимізацію плана робіт з використанням метода PERT.

6. Виконати оптимізацію плана робіт з використанням метода критичного шляха.

7. Виконати аналіз розподілення витрат по фазам проекту, типам робіт, типах трудовитрат та типам ресурсів

8. Виконати ідентифікацію ризиків та отримати їх вартісну оцінку.

9. Оформити звіт та дати відповіді на контрольні запитання.

## **Контрольні запитання**

1. Як зменшити чи збільшити витрати на проект?

2. Викладить сутність метода PERT.

3. Викладить сутність метода критичного шляху.

4. Які засоби містить MS Project для виконання вартісного оцінювання проекту?

5. Які засоби містить MS Project для ідентифікації та оцінкі ризиків?

# **ЛАБОРАТОРНА РОБОТА № 5 МОНІТОРИНГ ПРОЕКТУ**

<span id="page-7-0"></span>*Мета* – вивчити різні методи, що можуть бути використані для моніторингу виконання завдань проекту.

### **Порядок виконання лабораторних роботи**

1. Отримати звіти поточного стану проекту – статистику проекта, діаграму Ганта з відстеженням, поточну довжену робіт.

2. Виконати аналіз фактичних витрат з використанням . методу аналізу заробленої вартості (EVM - earned value method)

3. Оформіти звіт та дати відповіді на контрольні запитання.

#### **Контрольні запитання**

1. Дайте визначення плановим показникам, фактичним показникам, показникам поточного розкладу.

2. Назвіть склад котролюєми параметрих при при контролі за виконанням проекту.

3. Які засоби MS Project використовуються для контроля сроків виконання завдань проекту?

4. Як виконується аналіз фактичних трудовитрат?

5. Як виконується контроль об'єму робіт?

6. Назвіть склад контролюємих вартісних показників проекту.

7. В чому полягає EVM?

8. Які показники розраховуються для EVM?

## **РЕКОМЕНДОВАНА ЛІТЕРАТУРА**

<span id="page-8-0"></span>1. Cotterell M., Hughes B. Software Project Management. London: International Tomson Publishing, 1995. – 276 p.

2. Kenneth R. Bainey. Integrated IT Project Management: A Model-Centric Approach. Artech House, 2004. - 502 p

3. Maciaszek L.A., Liong B.L. Practical software Engineering. A case study Approach. Addison Wesley, 2005. – 826 p.

4. Stephen S. Bonham IT Project Portfolio Management. Artech House, 2005. – 286p.

5. Paul E H. Planning and Control Using Microsoft® Project and PMBOK® Guide Third Edition. Eastwood Harris Pty Ltd, 2005. – 300 p

6. Royse W. Software Project Management: a Unified FrameWork. Addison Wesley, -1998. –448p.( Ройс У. Управление проектами по созданию программного обеспечения. M.: Лори , 2002. - 424c.

7. Беркун С. Искусство управления IT-проектами. –СПб.: Питер, - 2007. - 400c.

8. Кантор М. Управление программными проектами. Практическое руководство по разработке успешного программного обеспечения. М.: Вильямс, -  $2002. - 176c.$ 

9. <http://www.ipma.ch/Pages/IPMA.aspx> - International Project Management Association

10. <http://www.upma.kiev.ua/> - Ukrainian project management association "Ukrnet"

9

## **Додаток А**

## **Фази уніфікованого процесу**

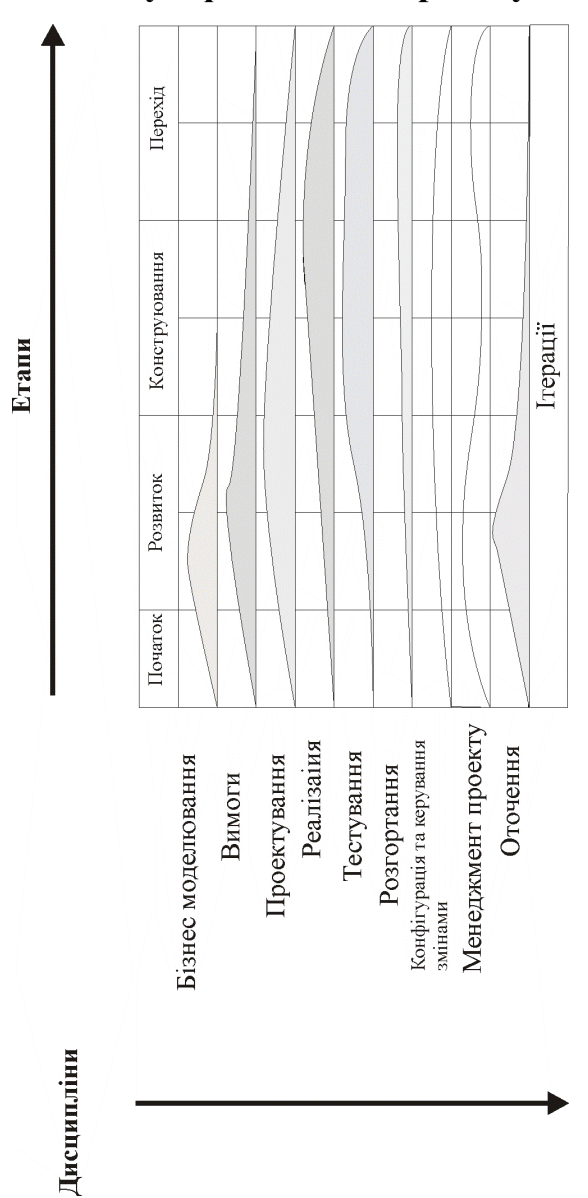